# QD280UNO8230

#### **Overview**

QD280UNO8230 module is 2.8" TFT LCD with 262K color 240x 320 resolutions. The controller of this LCD module is UC8230s, it supports 8-wires DataBus interface. Moreover, this module includes the 5V-3.3V power conversion circuit and Level conversion circuit, This Module can Directly inserted into the **Arduino UNO and Mega2560 Board** ,it also includes the Micro SD-card socket circuit.

#### **Features**

- **Support Arduino UNO&Mega2560 Directly inserted**
- **With 240X320 Resolution TFT panel**
- **OnBorad level conversion chip for 5V/3.3V MCU**
- **Compatible with 3.3/5V operation voltage level**
- **Compatible with Arduino-Series development Board.**
- **Compatible with UTFT etc. Library for arduino.**
- **provided 10-examples for Arduino ,and examples for STM32.**
- **With SD Card Socket**

#### **Specifications**

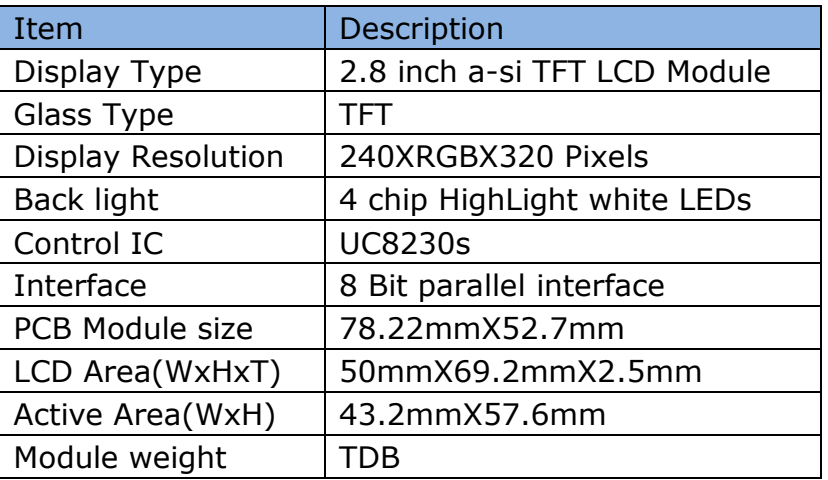

# **Electrical Characteristics**

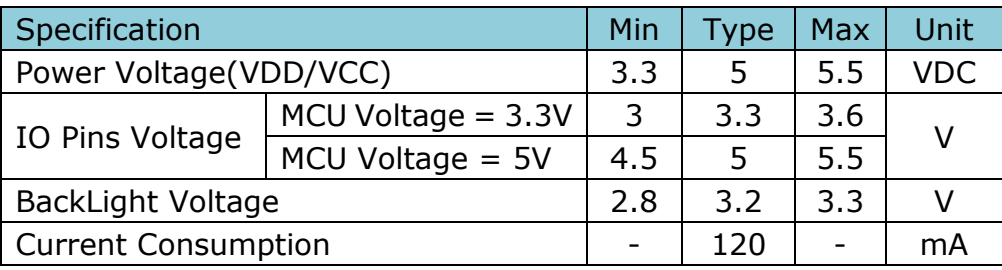

### **Hardware**

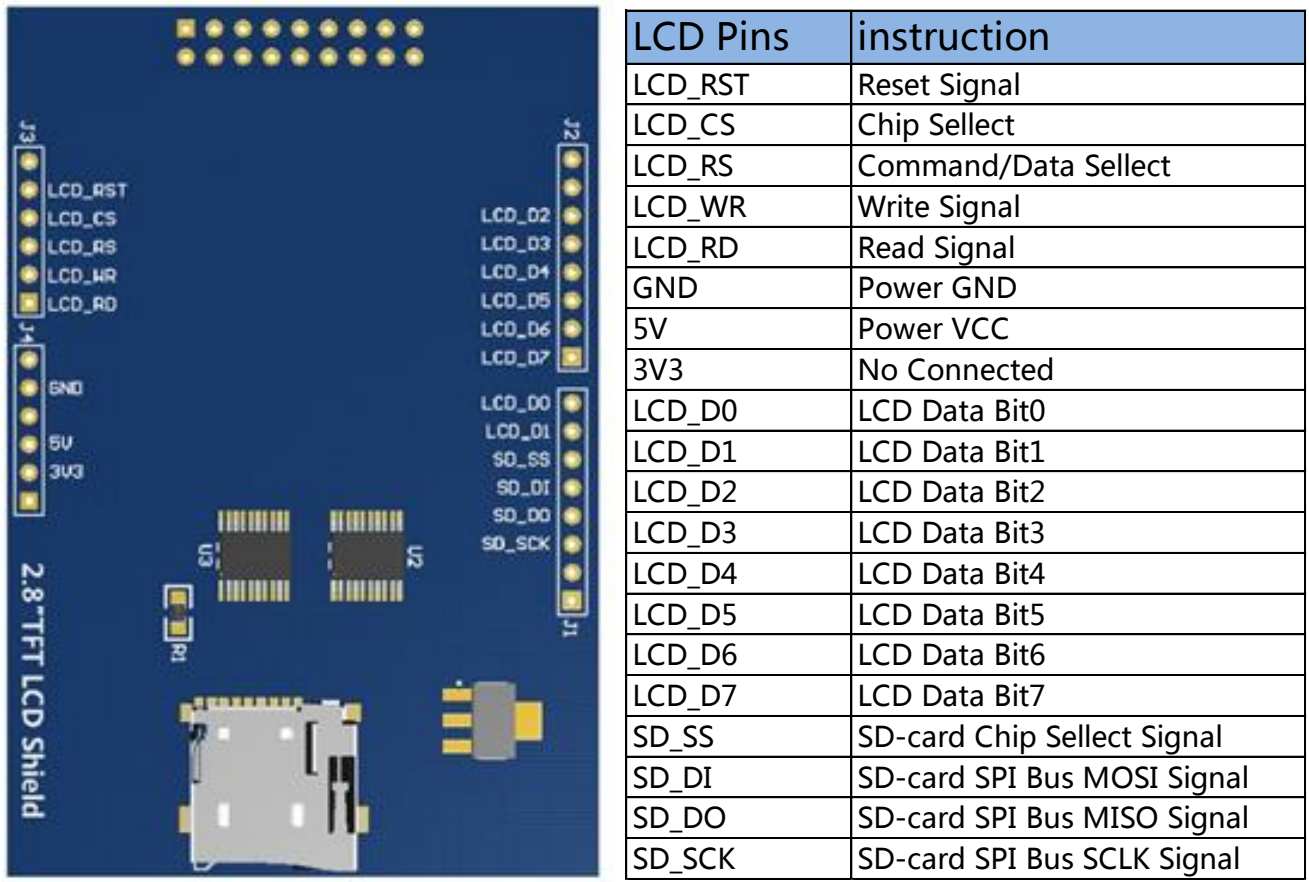

# **Module Structure**

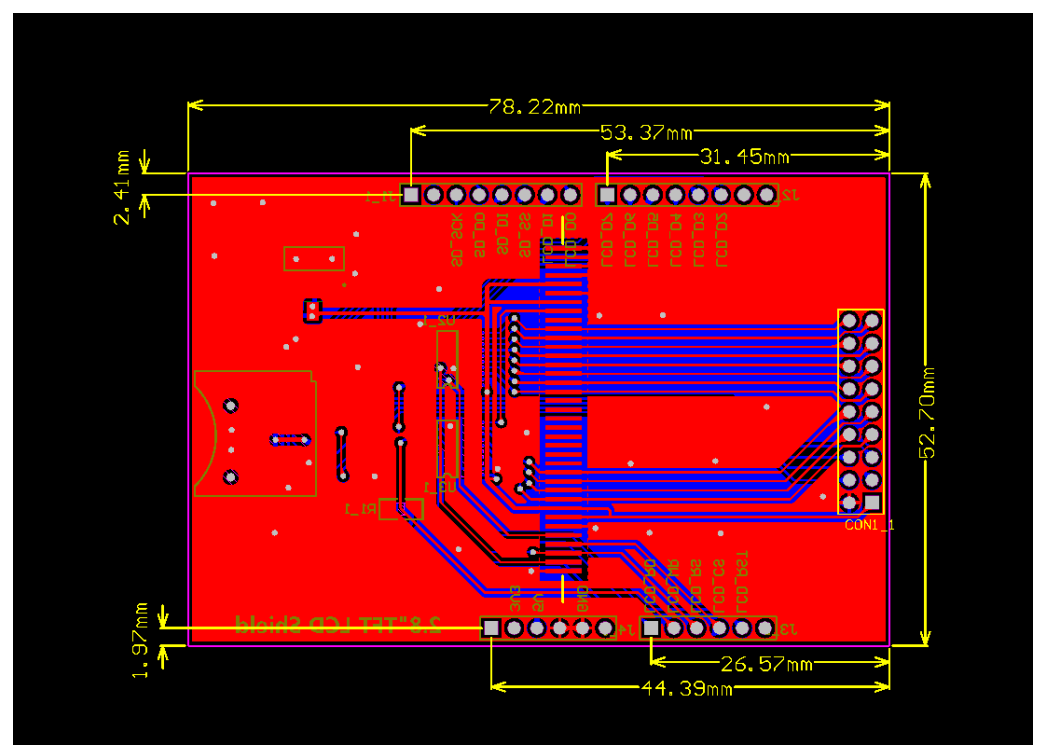

# **How to Connect with C51&STM32**

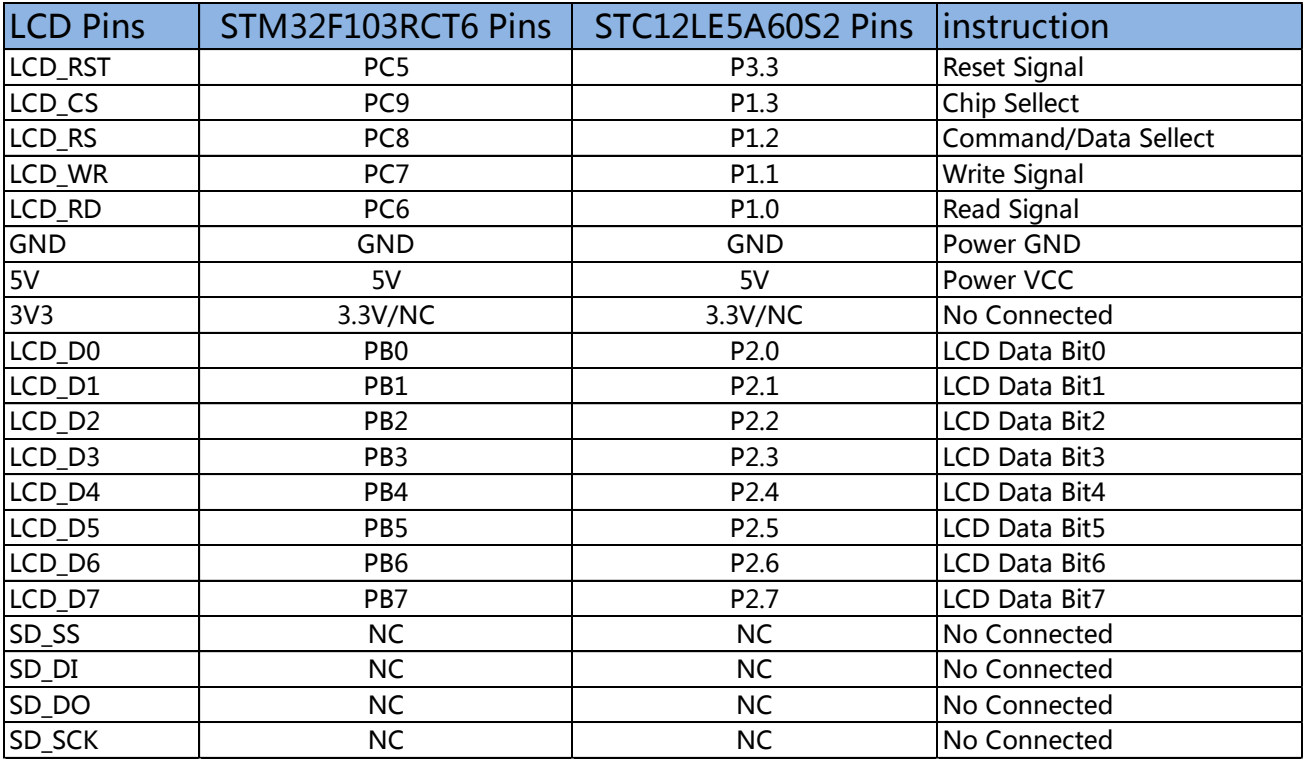

P.S.

1) Touch function is not supported with C51&STM32 Test code.

# **How to Connect with UNO&Mega2560**

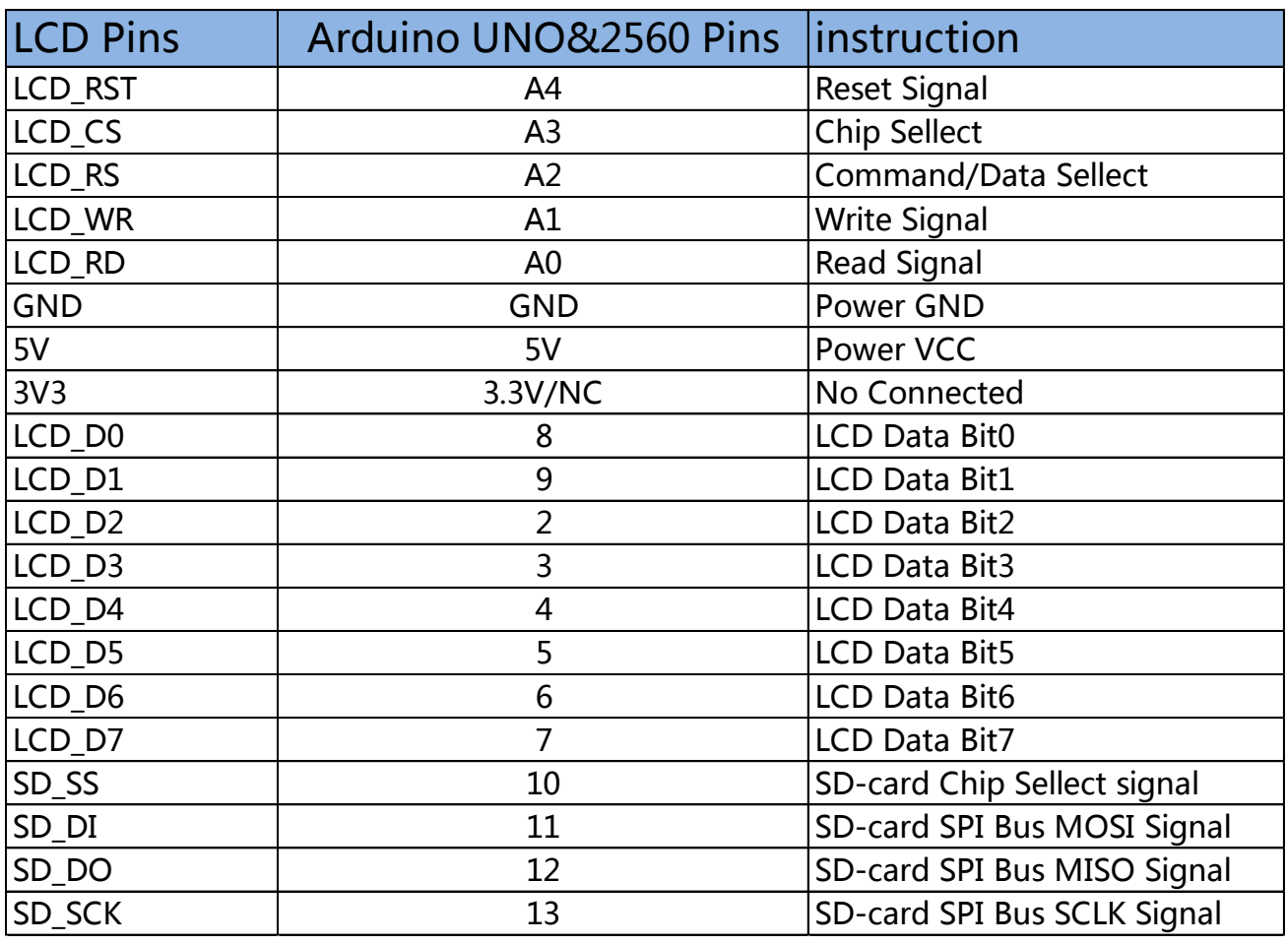

#### **Arduino code instruction:**

1)Firstly,copy the Library floder "..\Arduino Demo\_UNO&Mega2560\Install libraries" to your Arduino IDE install Library path.

2)insert your LCD onto Arduino Board,pins to pins.

3)Power on,use the Example01~ Example10 for test.

4)the "Example05-ShowBMP" and "SDCard Exten Examples" need a SD-Card,and it only support UNO Board.

#### **Revision History**

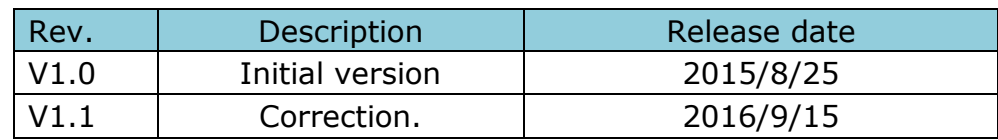